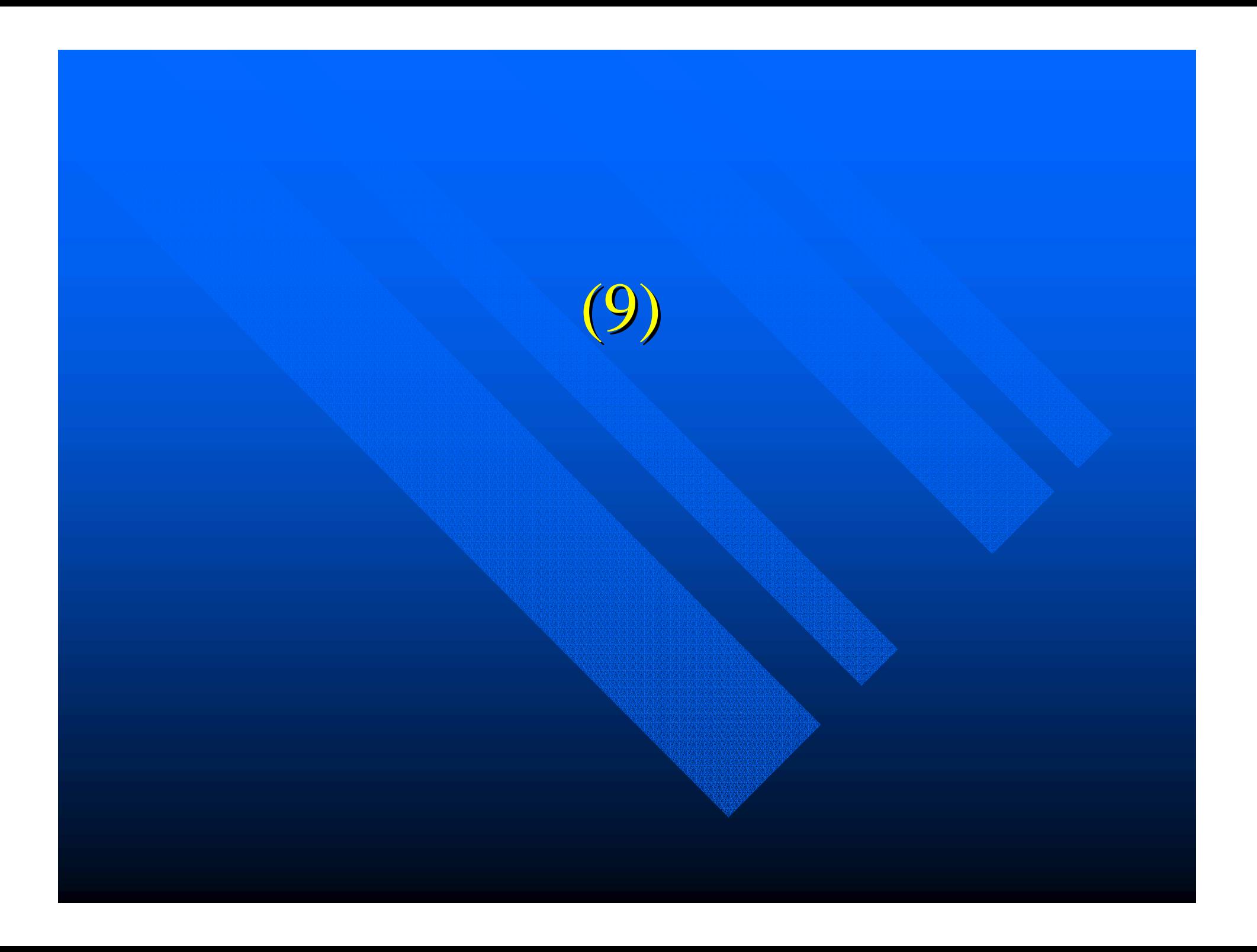

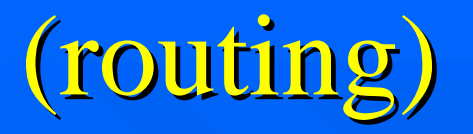

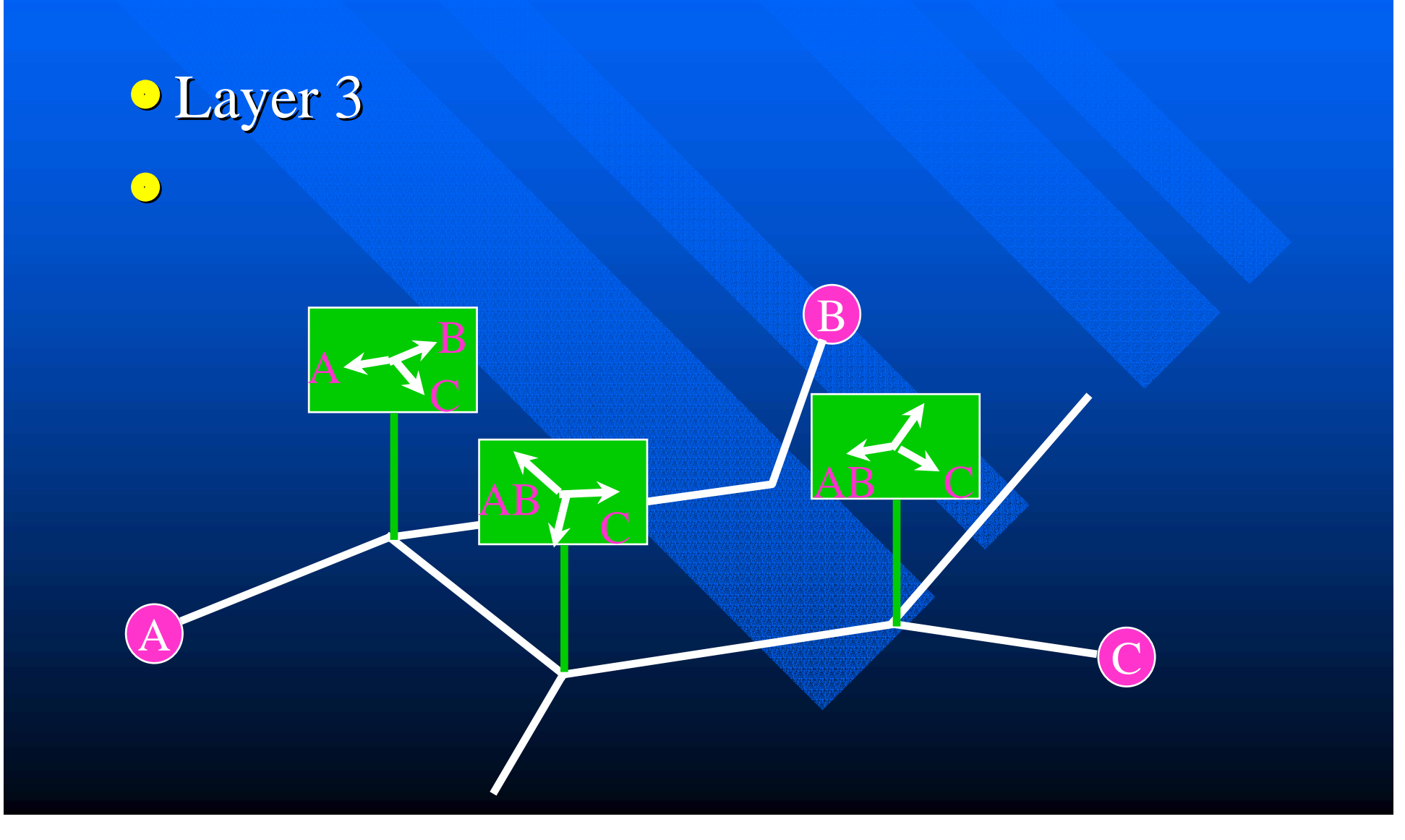

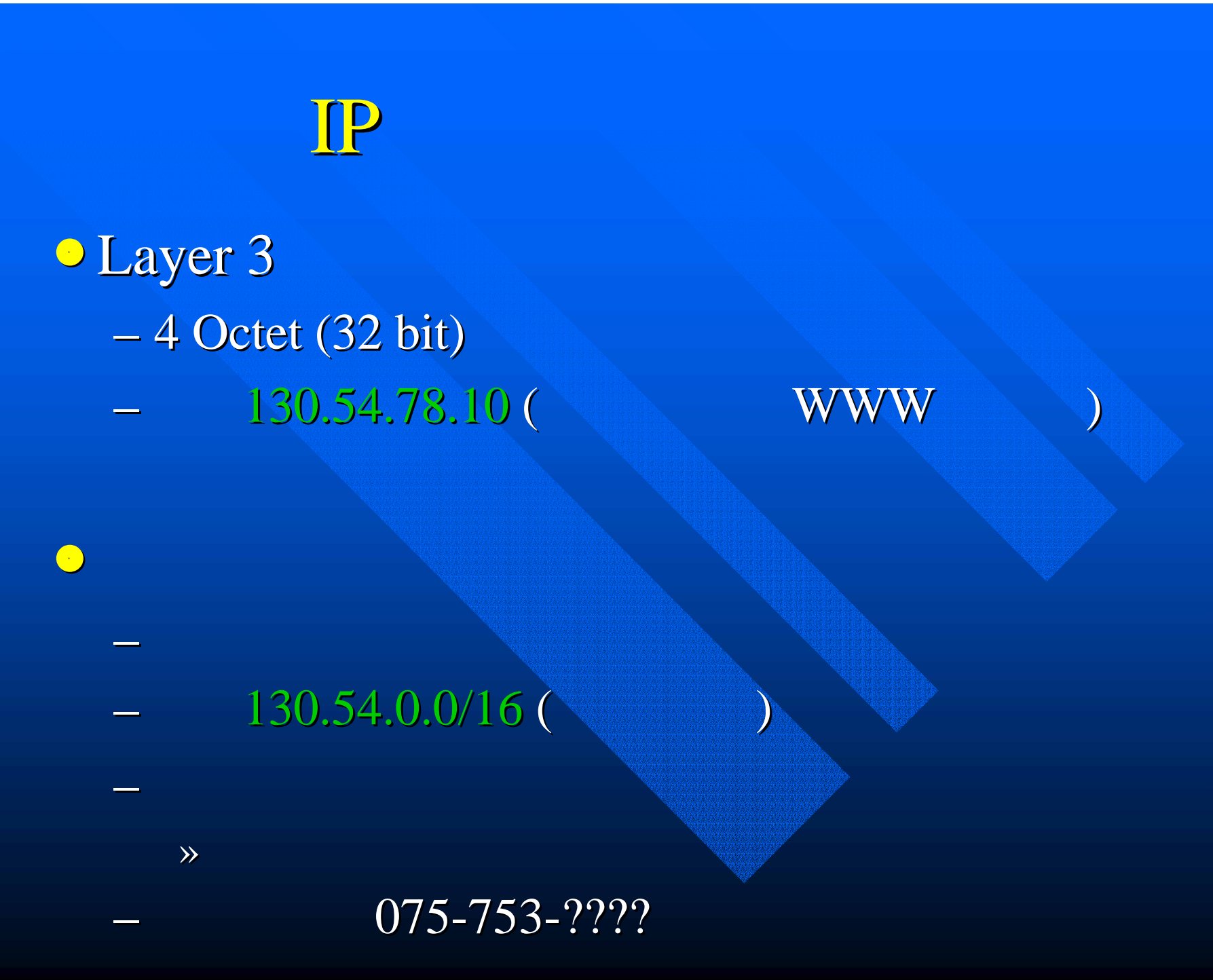

## 130.54.0.0/16

 $\bigodot$ 

 $\bullet$ 

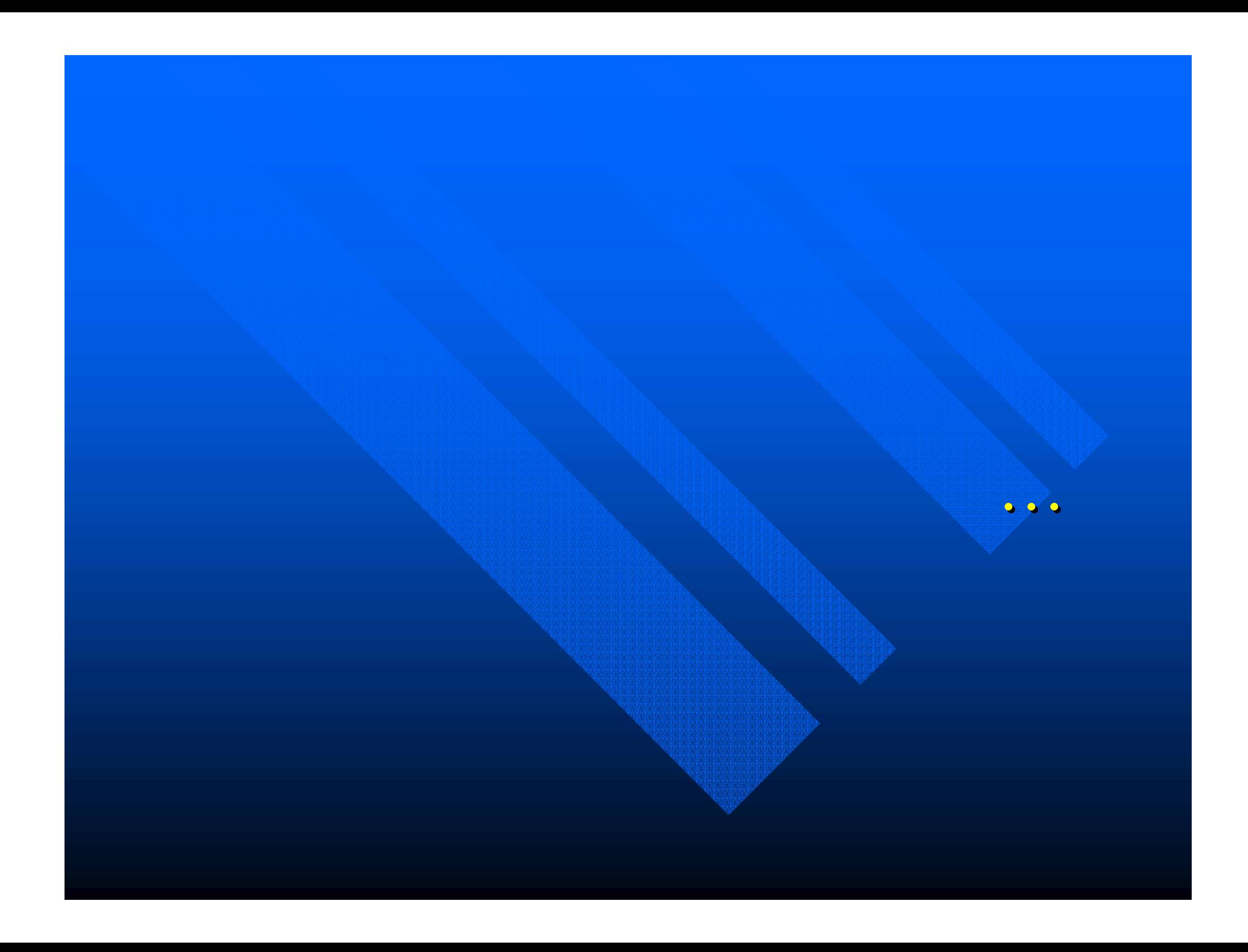

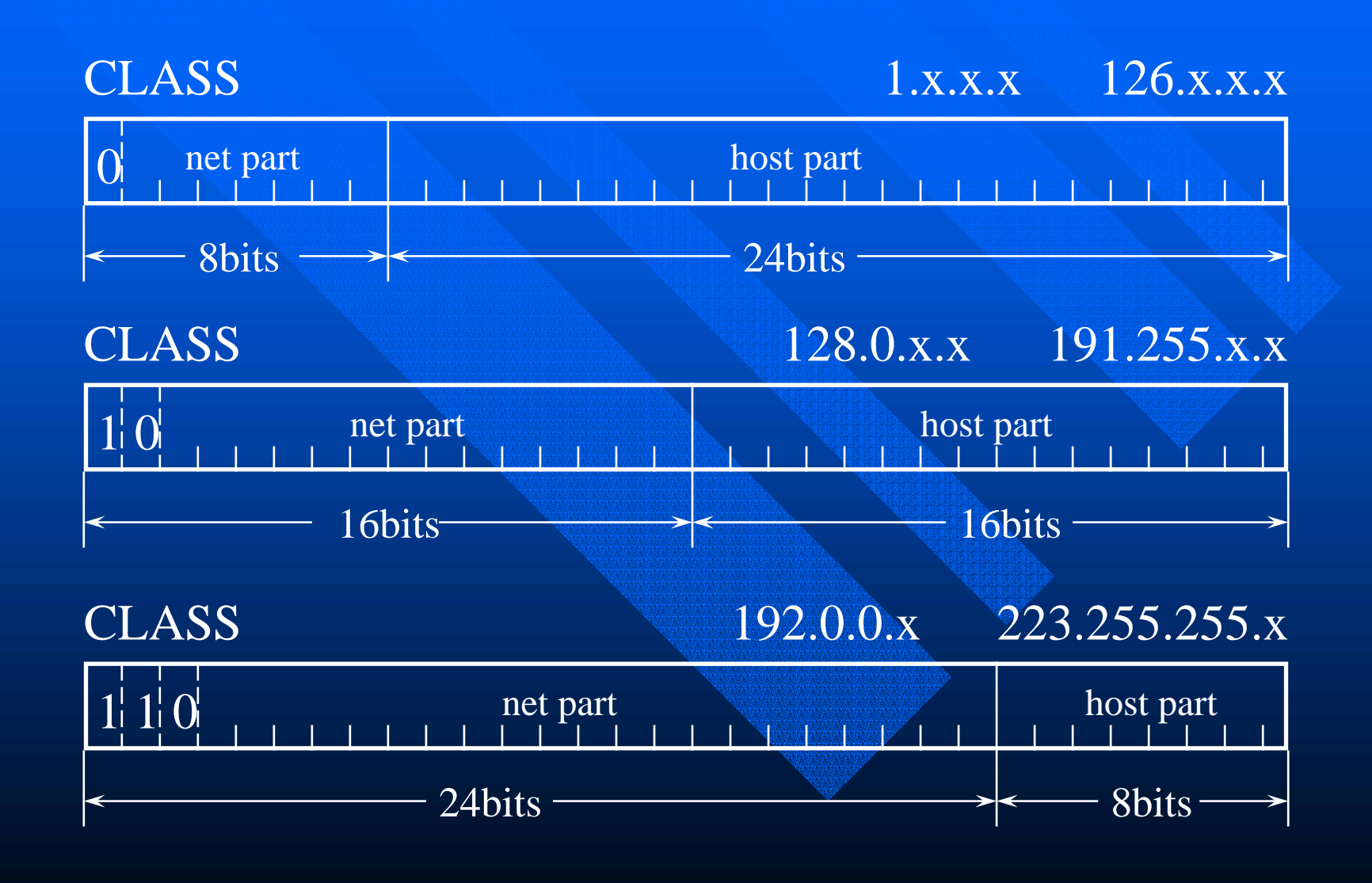

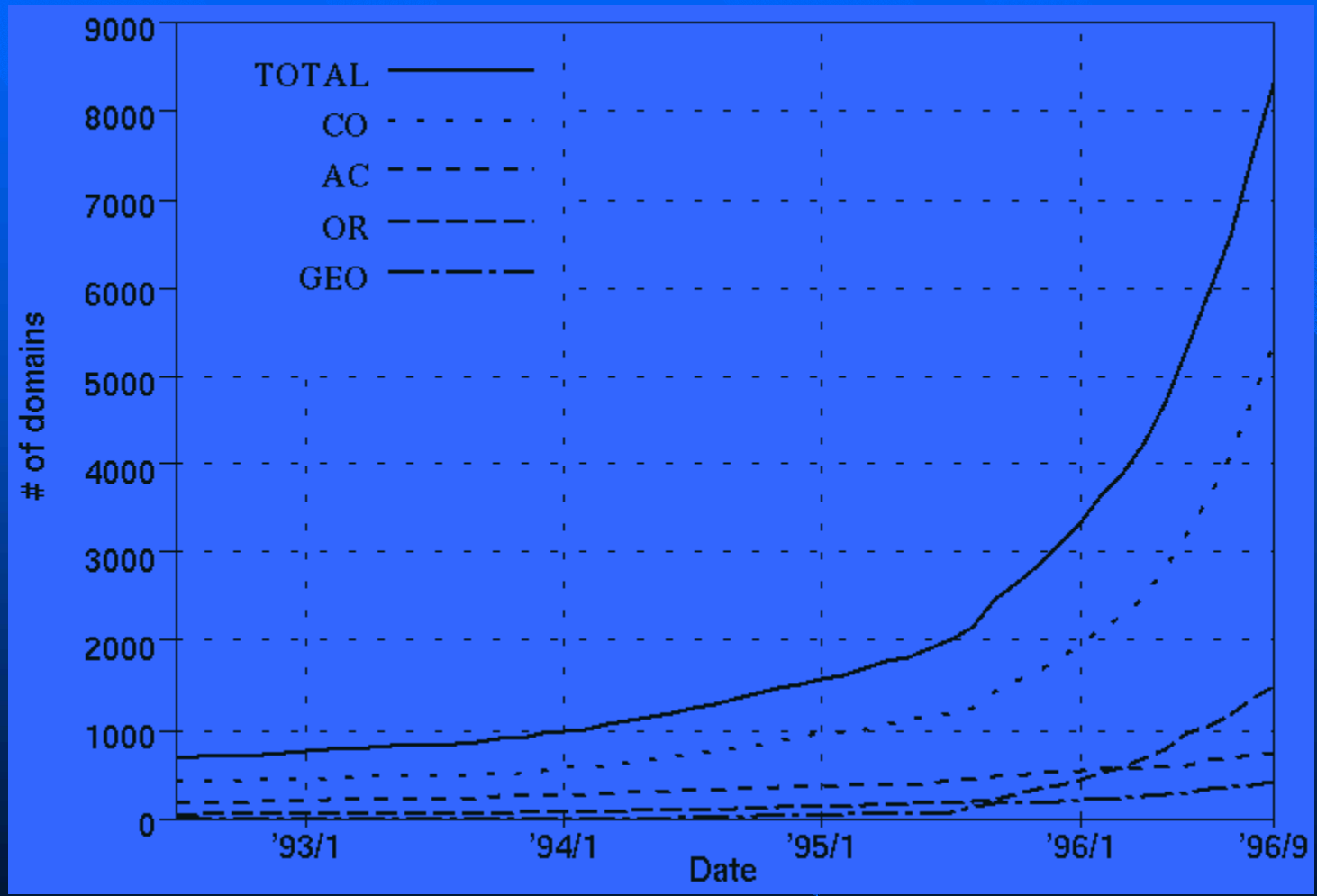

## **Growth of The Internet**

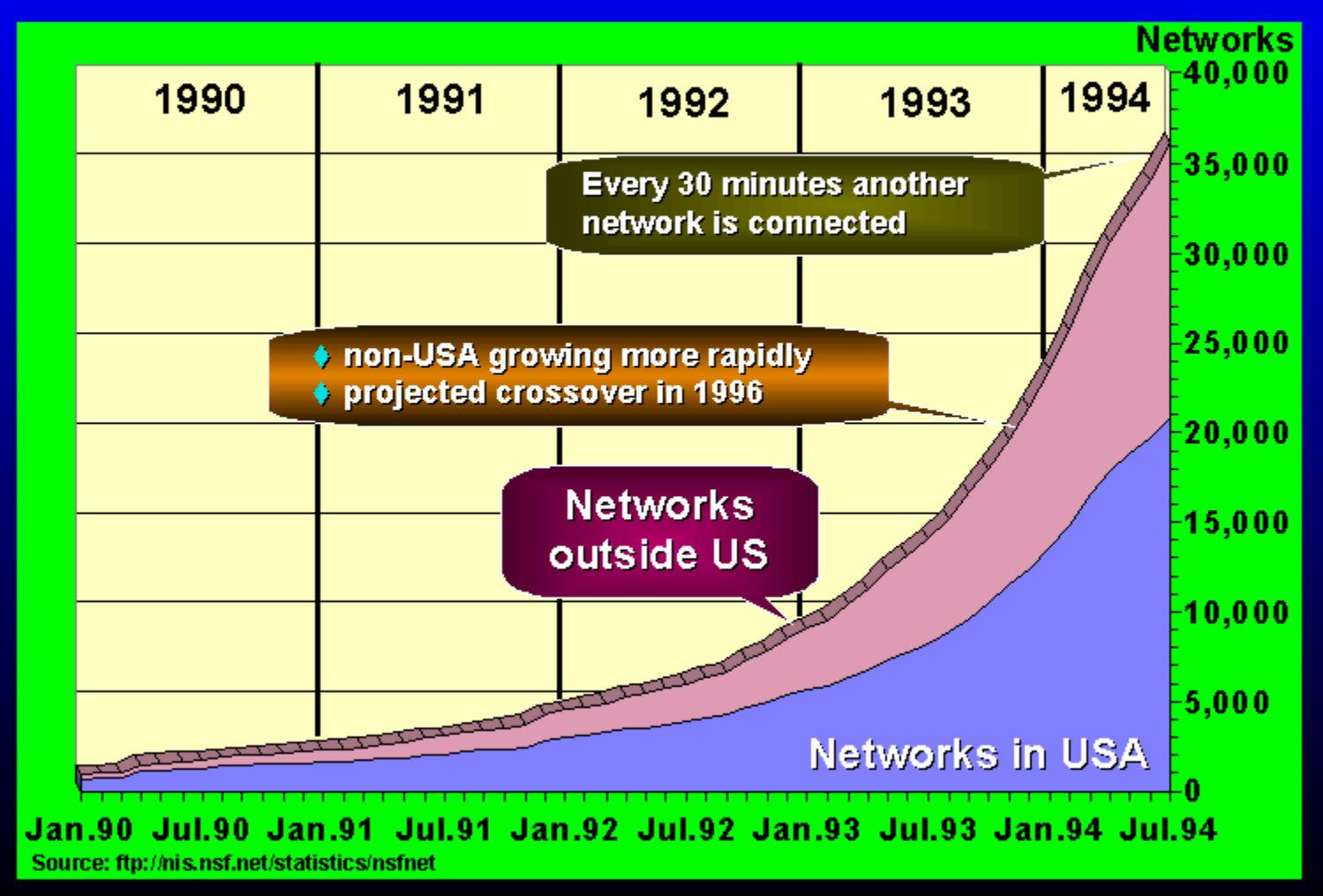

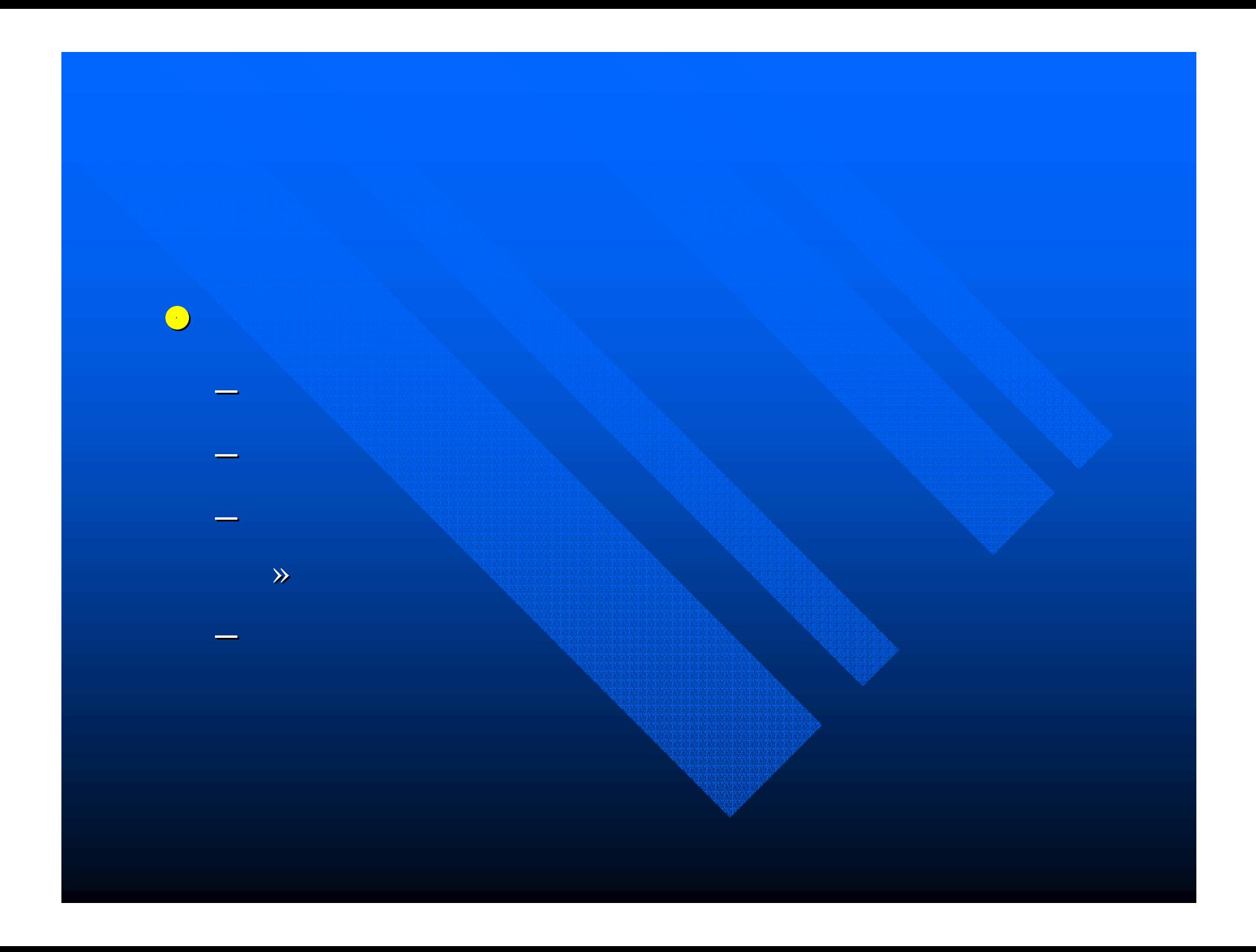

VLSM (Variable Length Subnet Mask) VLSM (Variable Length Subnet Mask) CIDR (Classless Inter-Domain Routing)

 $\bigodot$ 

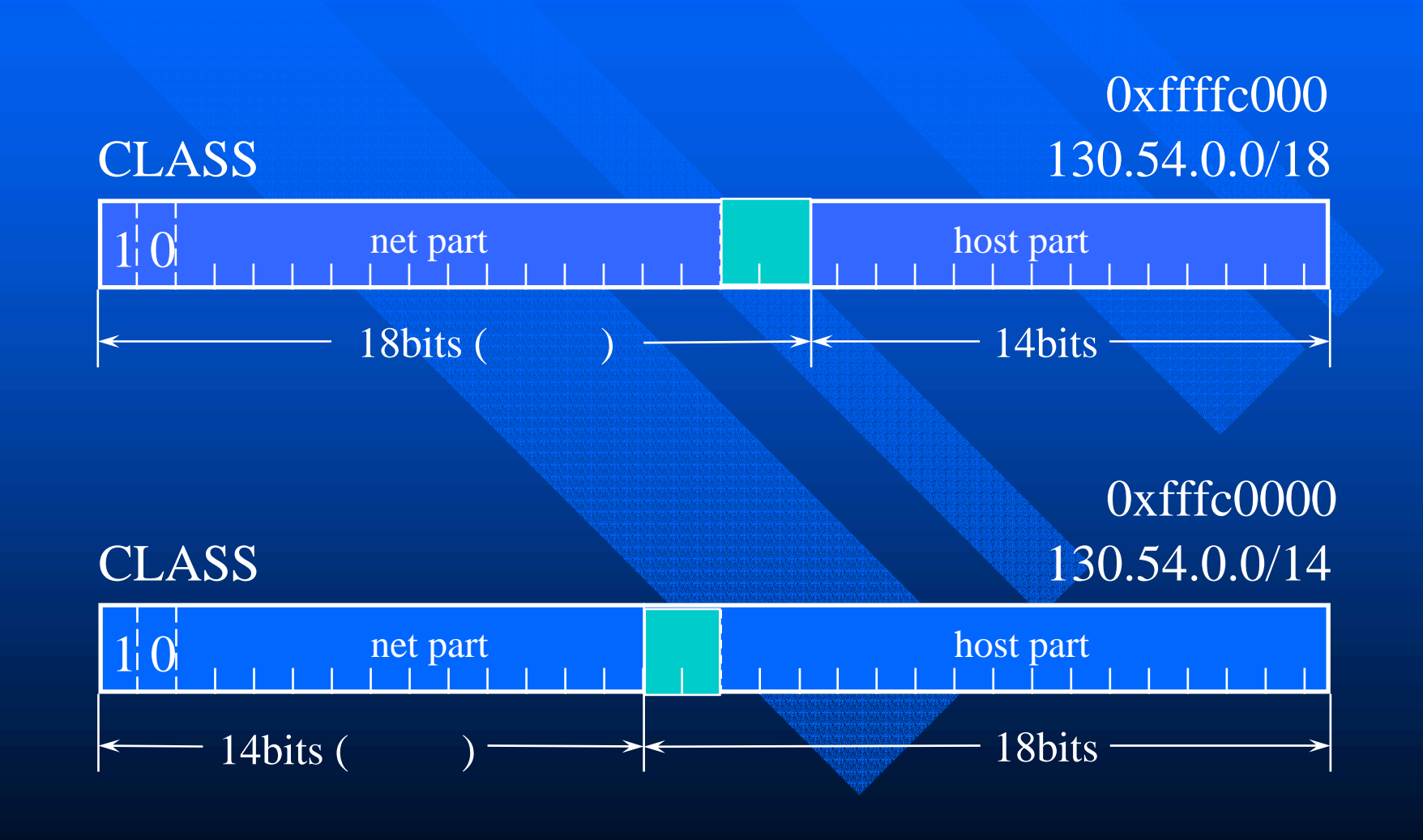

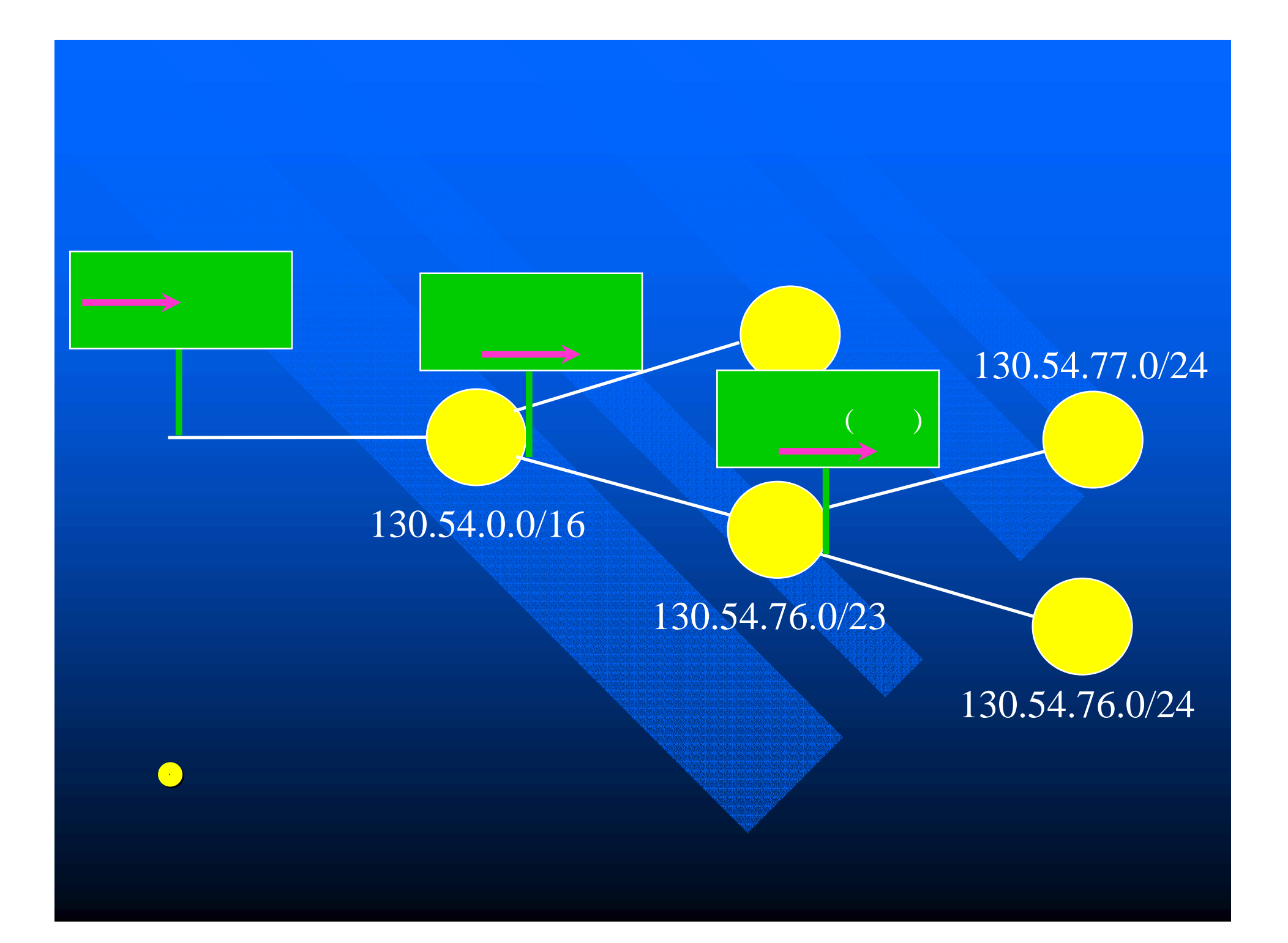

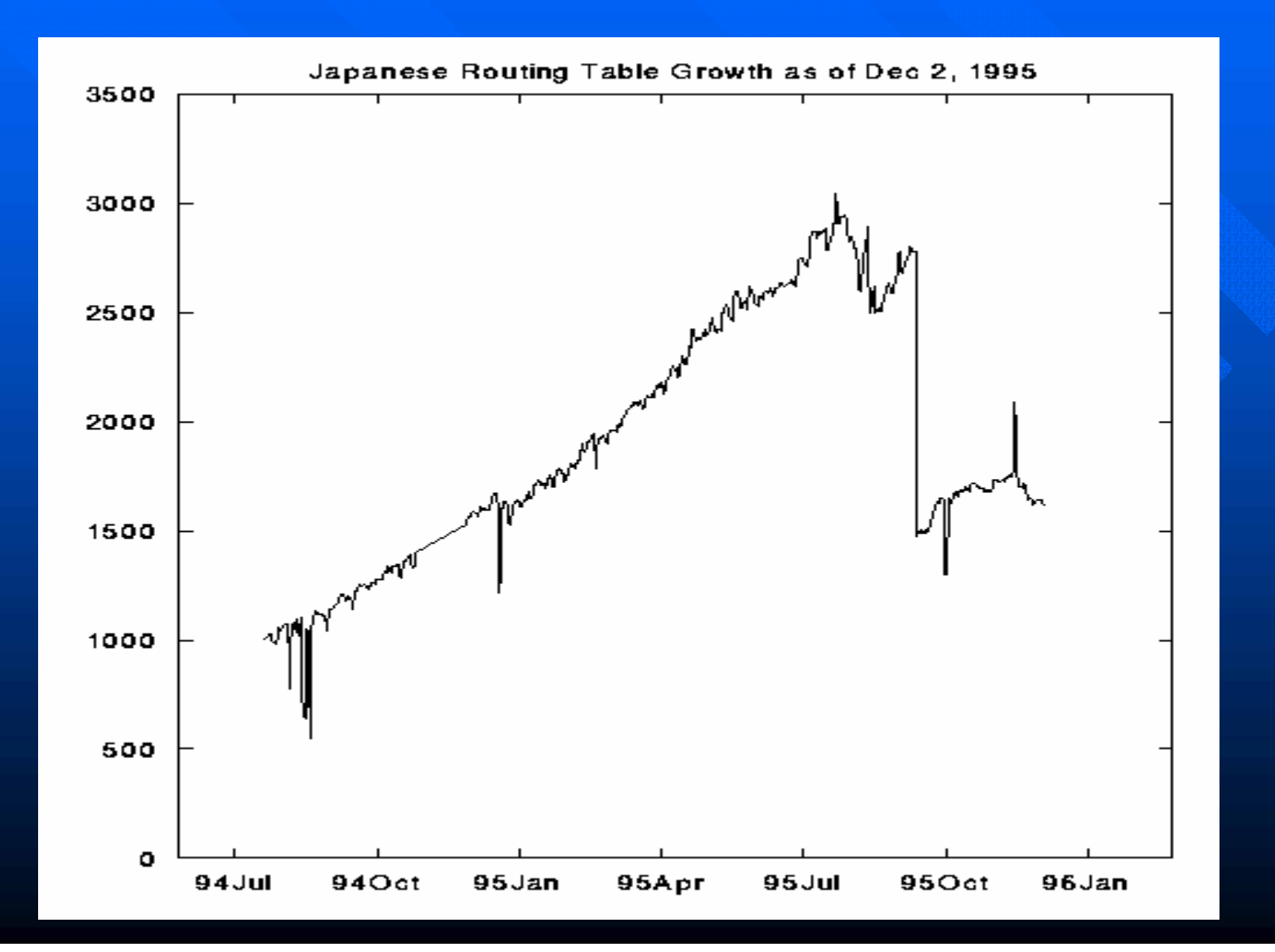

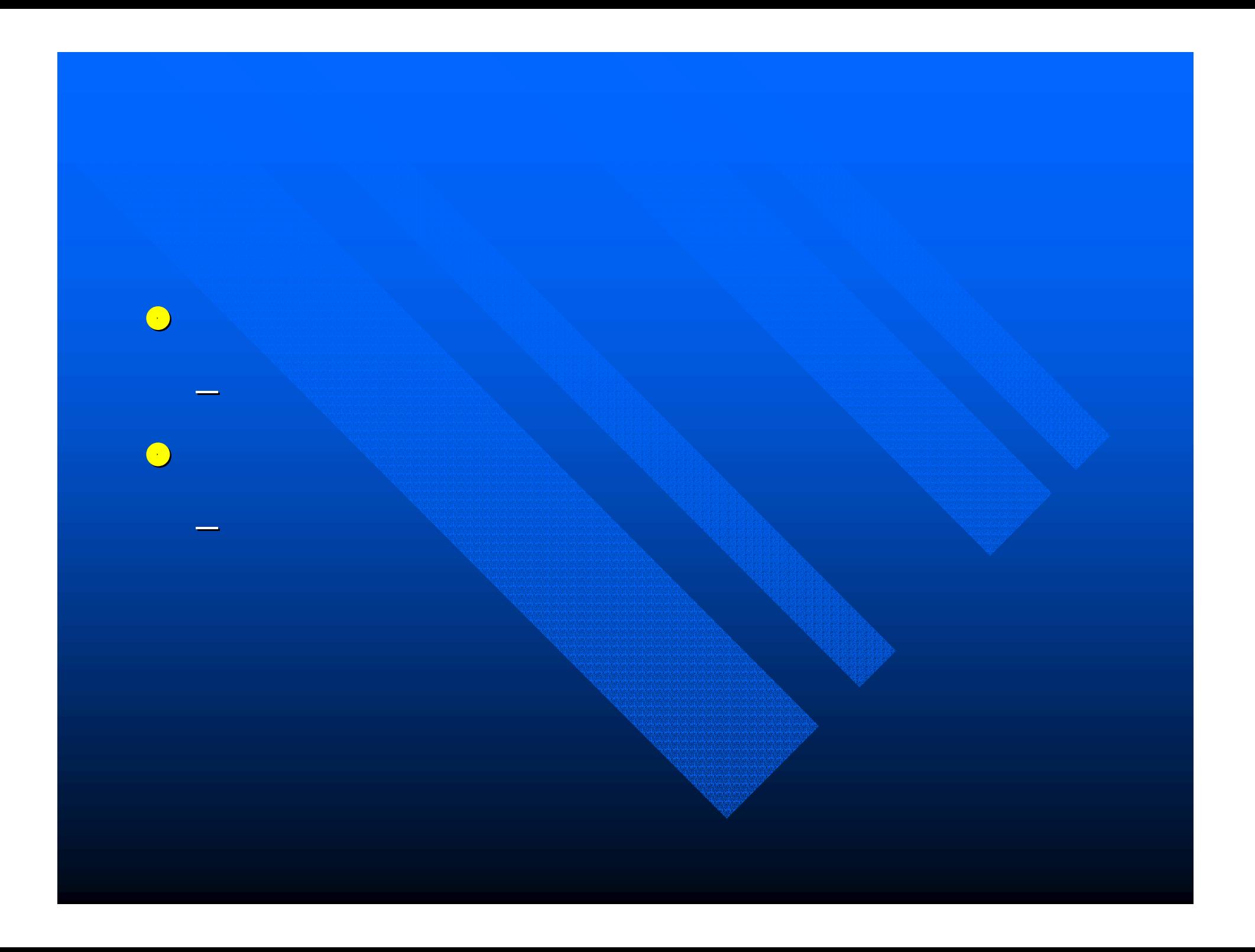

## IP

O

**• IANA (Internet Assigned Numbers Authority)**  $\mathcal{L}_{\mathcal{A}}$ — http://www.iana.org **O APNIC (Asia Pacific Network Information** Center)  $\mathcal{L}_{\mathcal{A}}$ — http://www.apnic.net **• JPNIC (Japan Network Information Center)**  $\mathcal{L}_{\mathcal{A}}$ – http://www.nic.ad.jp

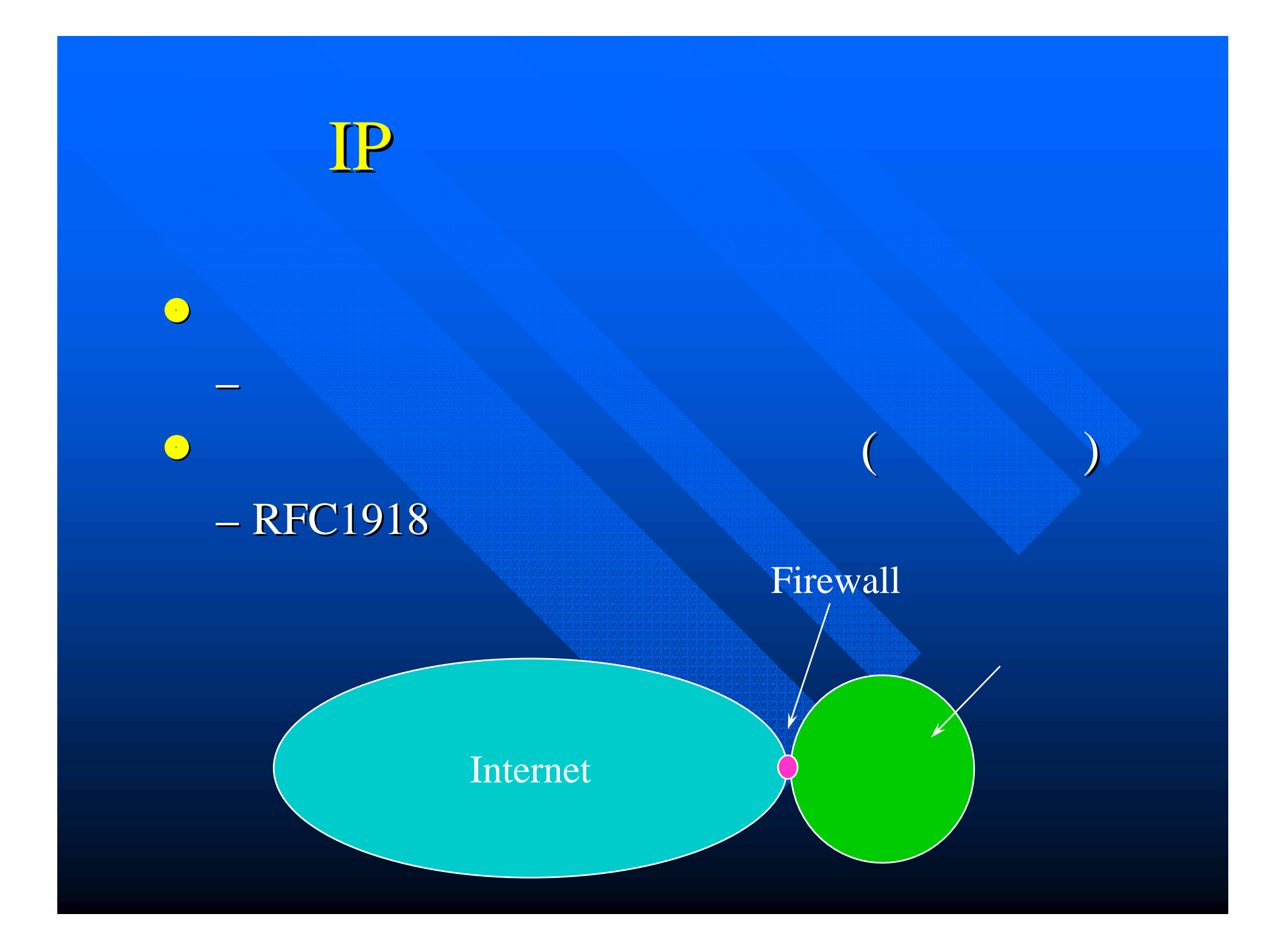

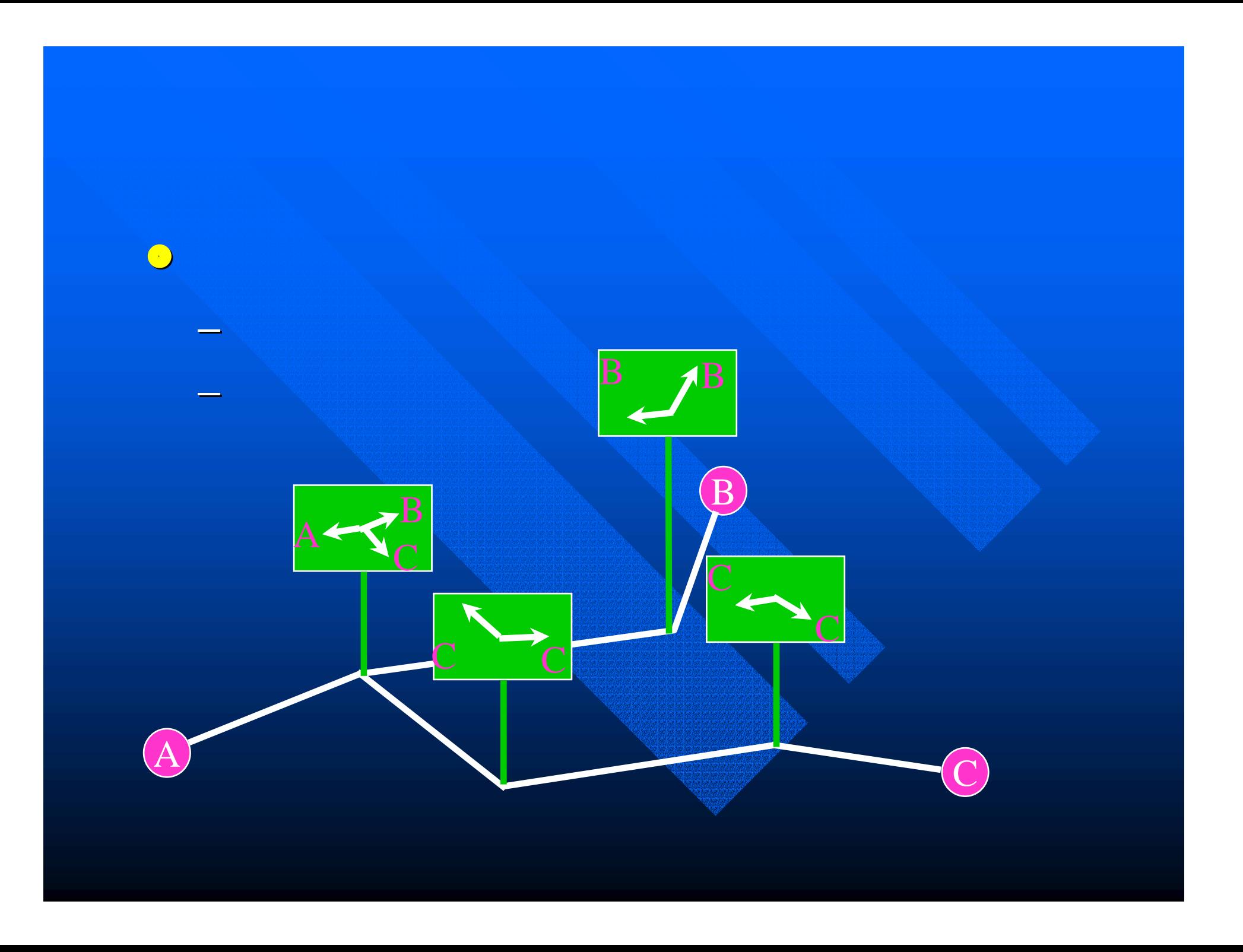

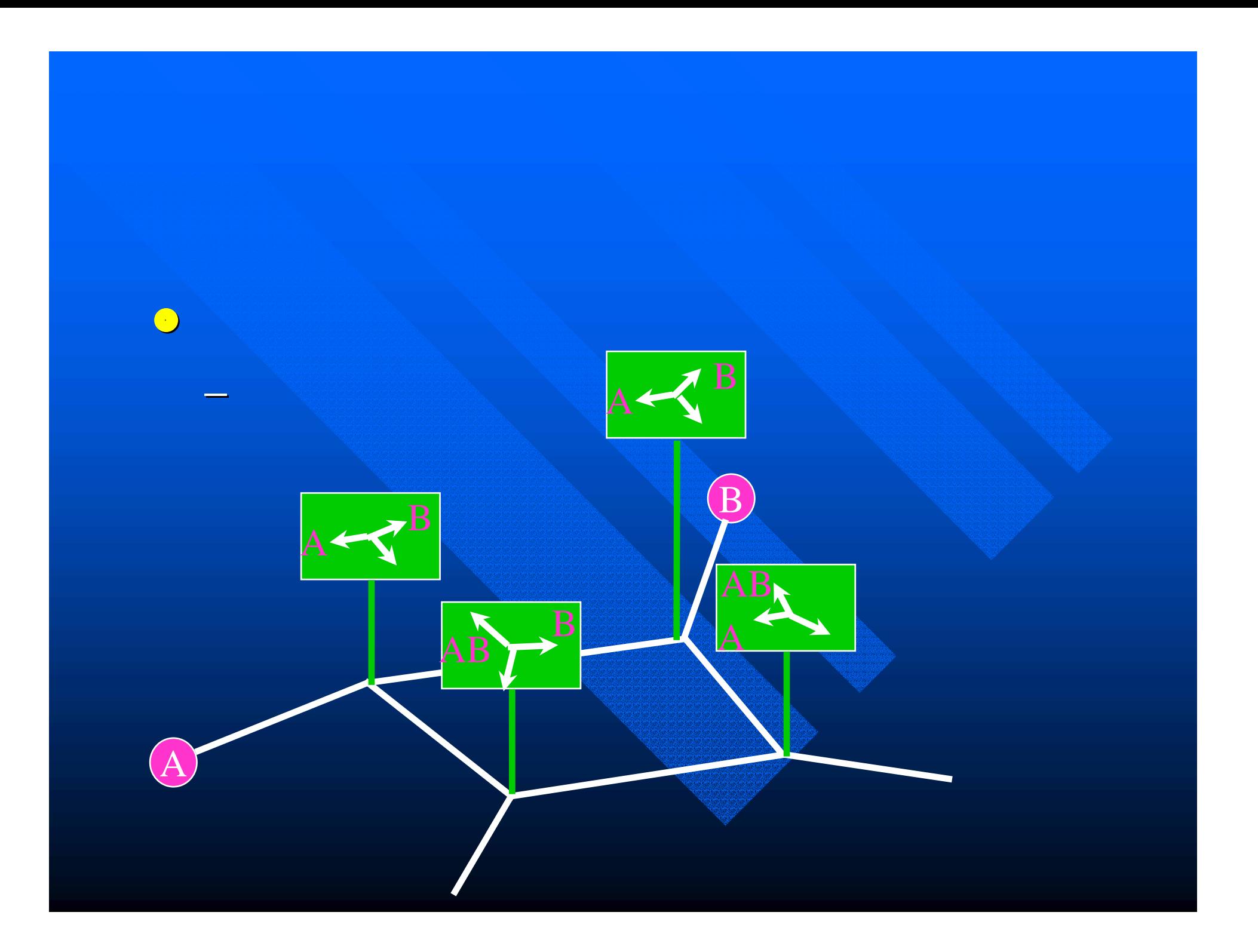

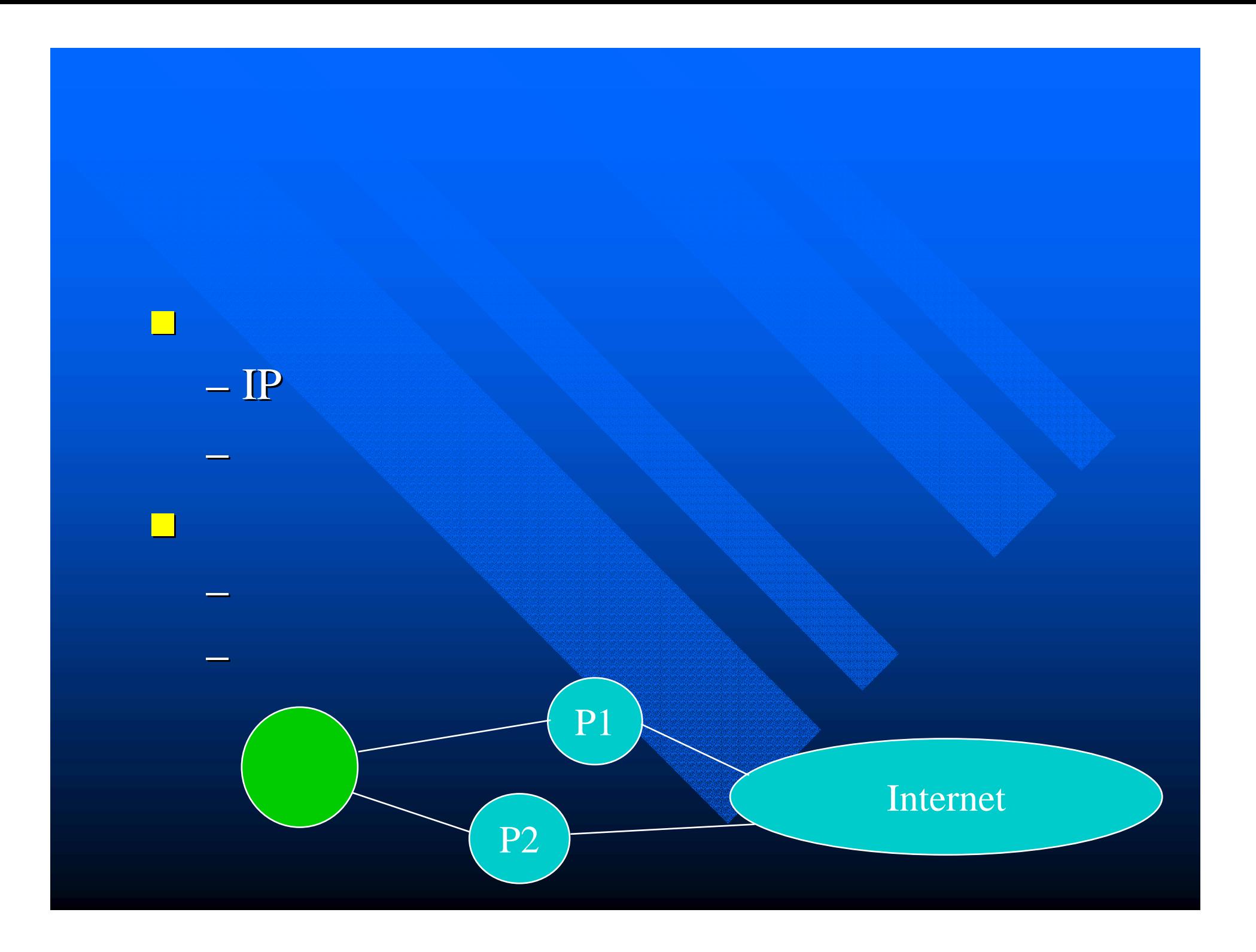

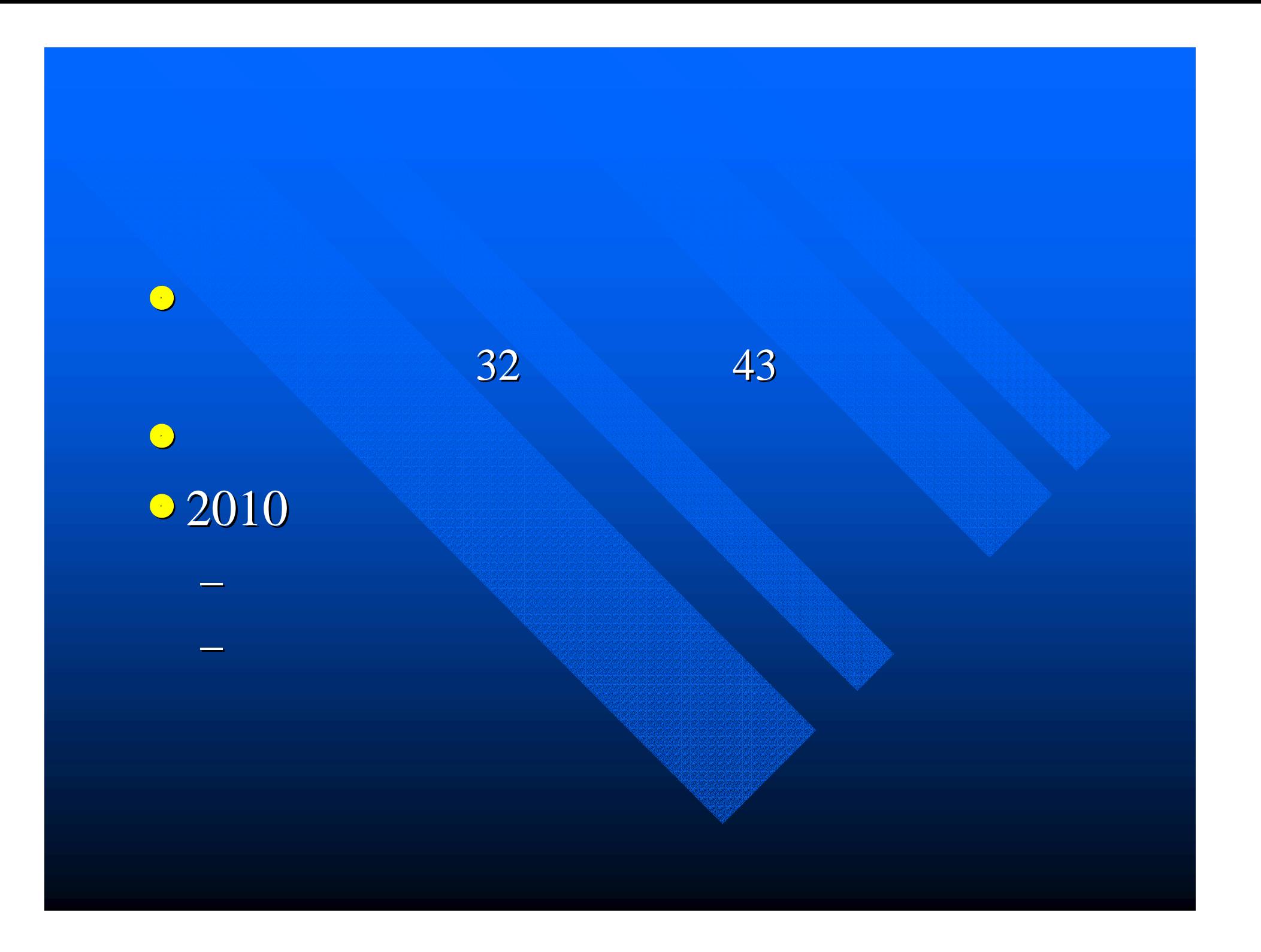

## **IPv6 (Internet Protocol Version 6)**  IPv4 (128bits) (128bits) » 340282366920938463463374607431768211456 340282366920938463463374607431768211456